## 399006.

 $\&$  and  $\&$   $\&$ 1.  $\frac{8}{3}$ 

"预定搜寻"或"关键词搜寻"输入基本的搜寻参数进行查询2.自1999年4月1日起  $\alpha$ 

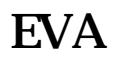

**创业板上市公司数据怎么查:上市公司网上怎么查找-**

冲---天牛为您解答:自己出钱可以到,国泰安csmar数据中心查询!

"中"上市公司公告"栏目的"最新公告"查询,也可在"简易搜寻"栏目中使用

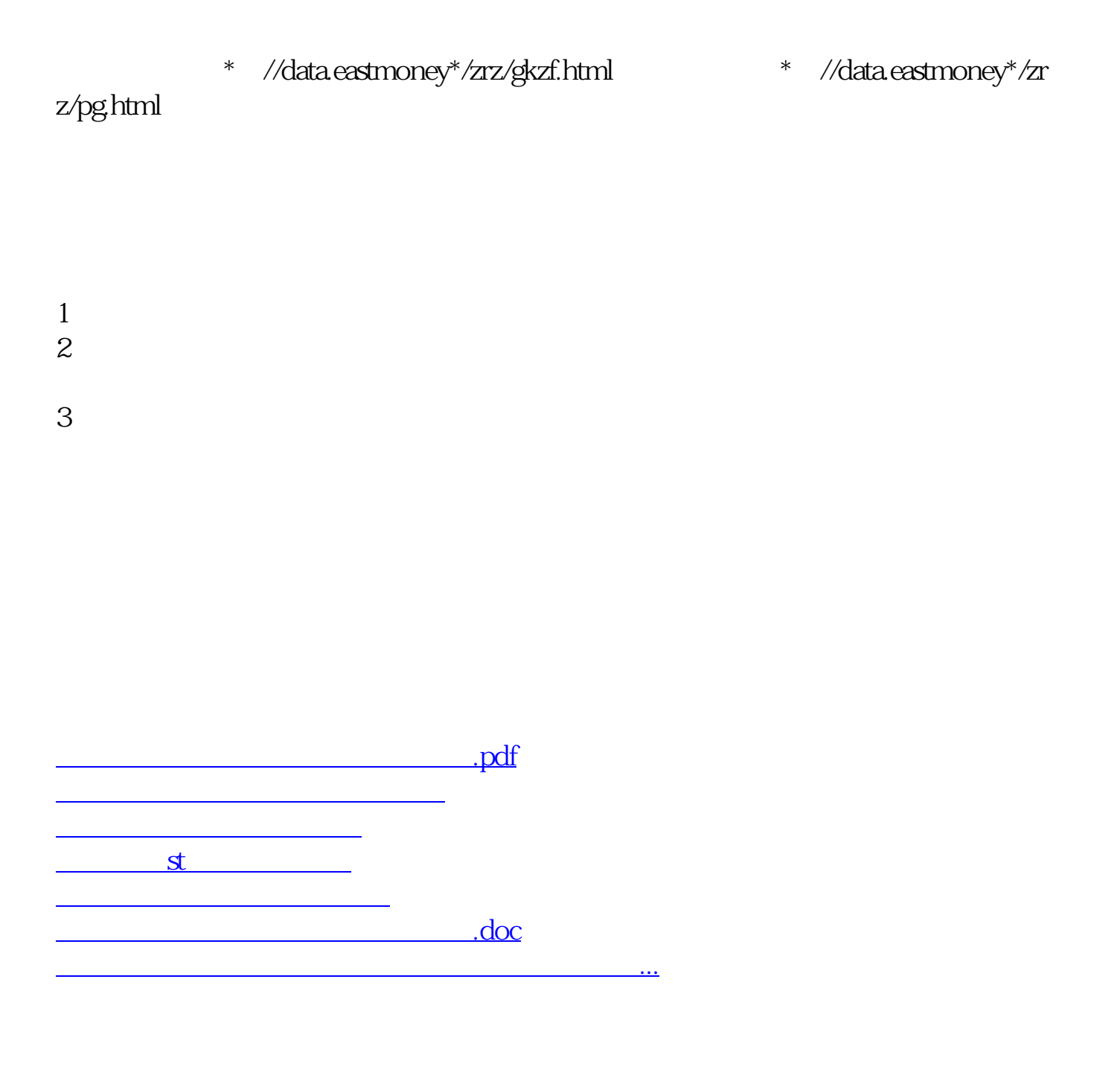

<https://www.gupiaozhishiba.com/article/22226675.html>